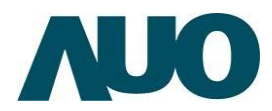

## AUO Solar GEN2 DATA RECORDER(資料收集器)快速安裝指南

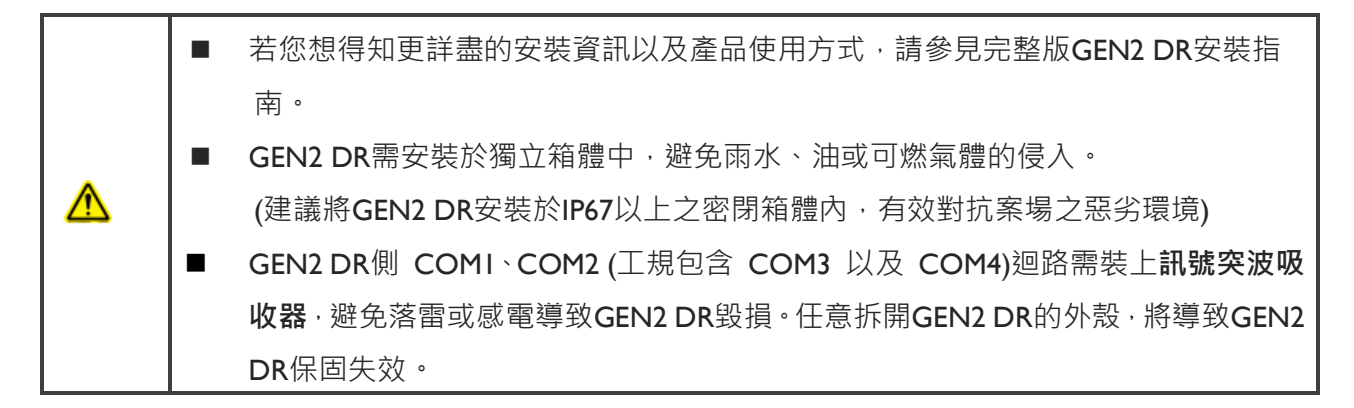

## 方法:使用 IP 分享器連接 GEN2 DR 與筆記型電腦(DHCP)

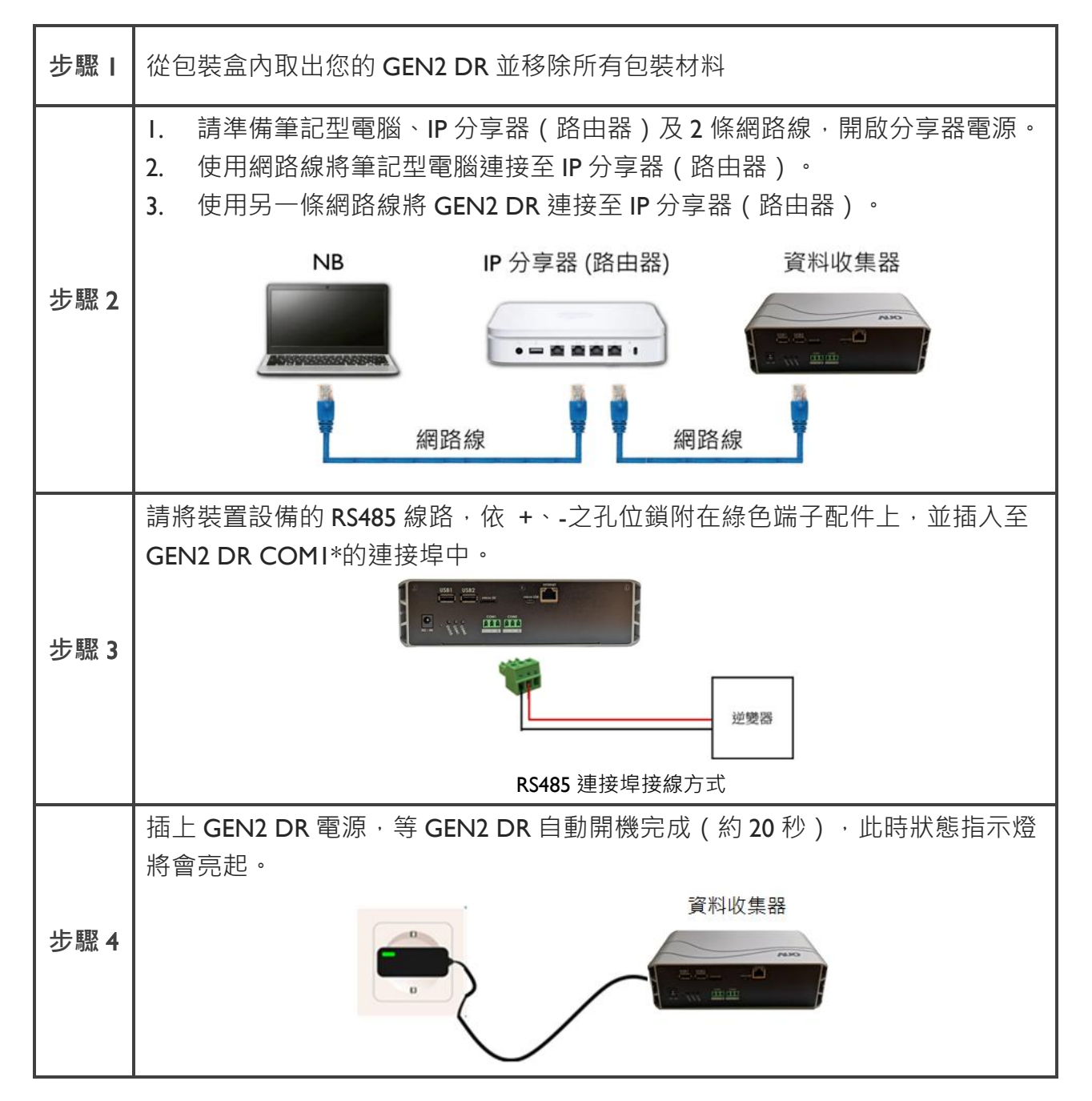

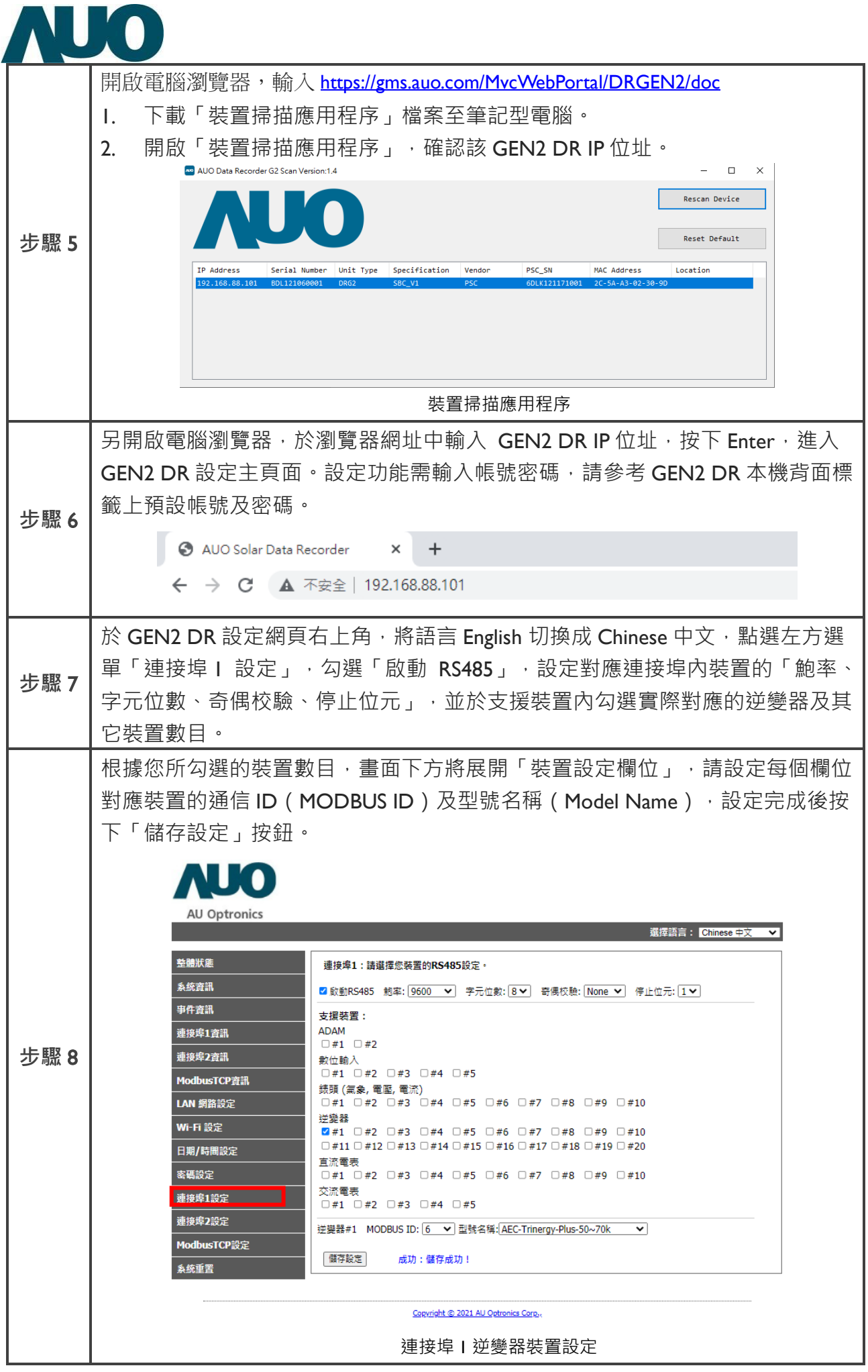

Ī

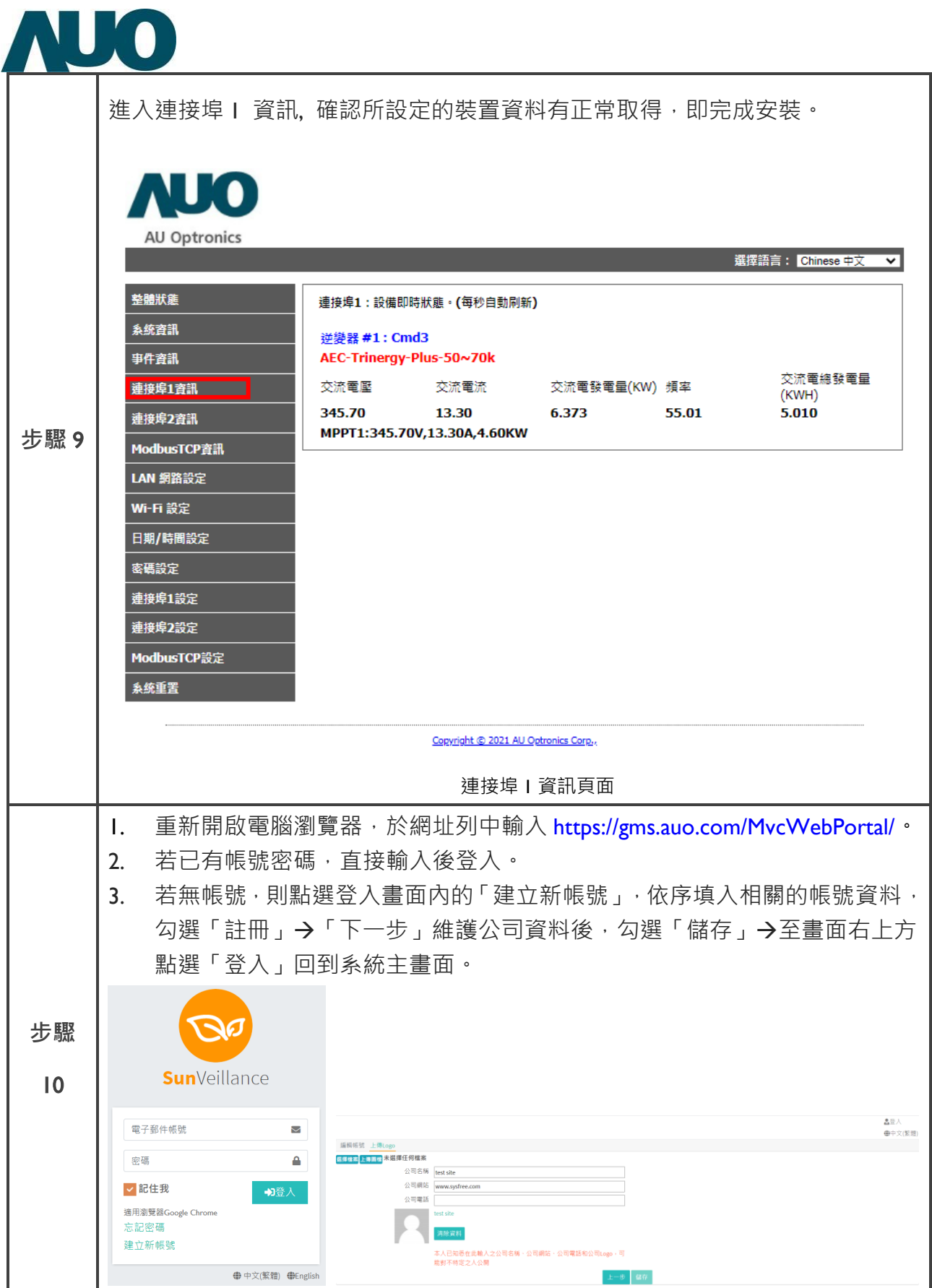

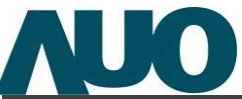

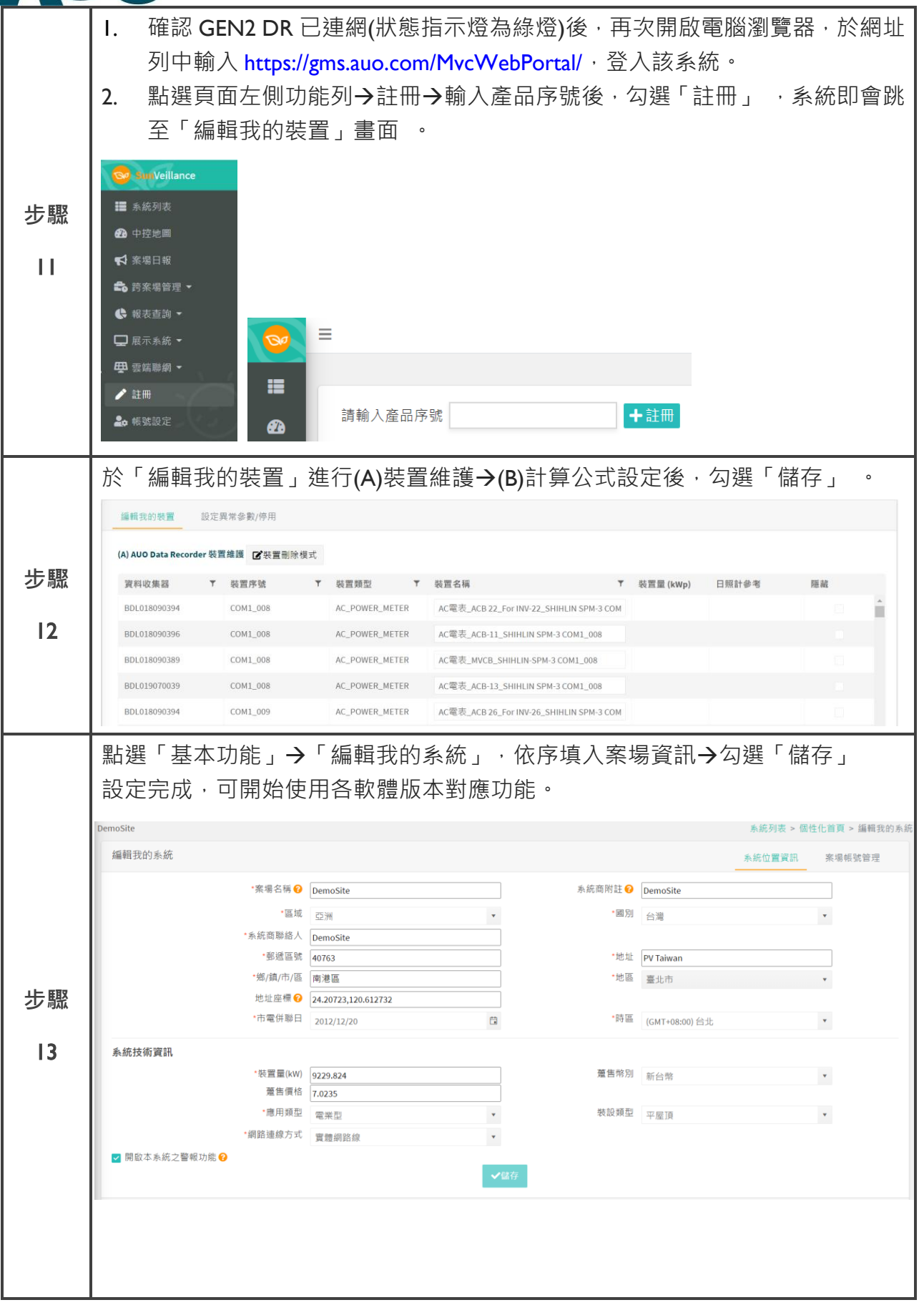